## Package 'word.alignment'

February 21, 2018

<span id="page-0-0"></span>Type Package

Title Computing Word Alignment Using IBM Model 1 (and Symmetrization) for a Given Parallel Corpus and Its Evaluation

Version 1.0.9

Date 2018-02-19

Author Neda Daneshagr and Majid Sarmad.

Maintainer Neda Daneshgar<ne\_da978@stu-mail.um.ac.ir>

Description For a given Sentence-Aligned Parallel Corpus, it aligns words for each sentence pair. It considers one-to-many and symmetrization alignments. Moreover, it evaluates the quality of word alignment based on this package and some other software. It also builds an automatic dictionary of two languages based on given parallel corpus.

Depends R(>= 3.2.2), data.table, openxlsx, quanteda

License GPL  $(>= 2)$ 

NeedsCompilation no

Repository CRAN

Date/Publication 2018-02-21 14:10:52 UTC

### R topics documented:

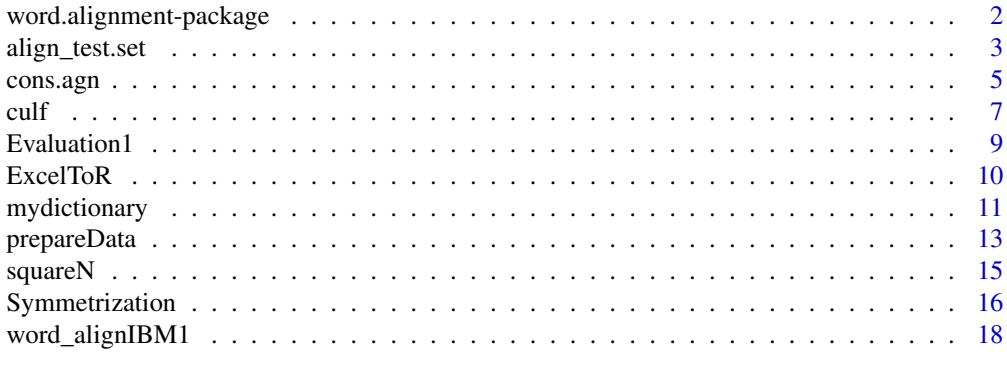

**Index** [22](#page-21-0)

1

<span id="page-1-0"></span>word.alignment-package

*Computing Word Alignment Using IBM Model 1 (and Symmetrization) for a Given Parallel Corpus and Its Evaluation*

#### **Description**

For a given Sentence-Aligned Parallel Corpus, it aligns words for each sentence pair. It considers one-to-many alignment in the function [word\\_alignIBM1](#page-17-1) and symmetric word alignment in the function [Symmetrization](#page-15-1). Moreover, it evaluates the quality of word alignment from [word\\_alignIBM1](#page-17-1) function or from some other software in the function [Evaluation1](#page-8-1). It also builds an automatic bilingual dictionary of two languages using the given corpus in the function [mydictionary](#page-10-1).

#### Details

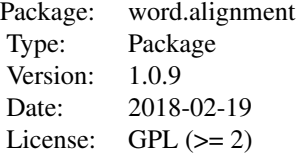

#### Author(s)

Neda Daneshgar and Majid Sarmad.

Maintainer: Neda Daneshgar <ne\_da978@stu-mail.um.ac.ir>

#### References

Fraser F., Marcu D. (2007), "Measuring Word Alignment Quality for Statistical Machine Translation.", Computational Linguistics, 33(3), 293-303.

Koehn P. (2010), "Statistical Machine Translation.", Cambridge University, New York.

Lopez A. (2008), "Statistical Machine Translation.", ACM Computing Surveys, 40(3).

Peter F., Brown J., (1990), "A Statistical Approach to Machine Translation.", Computational Linguistics, 16(2), 79-85.

Supreme Council of Information and Communication Technology. (2013), Mizan English-Persian Parallel Corpus. Tehran, I.R. Iran. Retrieved from http://dadegan.ir/catalog/mizan.

<http://statmt.org/europarl/v7/bg-en.tgz>

Och F., Ney H. (2003), "A Systematic Comparison Of Various Statistical Alignment Models.", 2003 Association for Computational Linguistics, J03-1002, 29(1).

Wang X. "Evaluation of Two Word Alignment Systems.", Final Thesis, Department of Computer and Information Science.

#### <span id="page-2-0"></span>align\_test.set 3

#### Examples

```
# Since the extraction of bg-en.tgz in Europarl corpus is time consuming,
# so the aforementioned unzip files have been temporarily exported to
# http://www.um.ac.ir/~sarmad/... .
## Not run:
ww = word_alignIBM1 ('http://www.um.ac.ir/~sarmad/word.a/euro.bg',
                     'http://www.um.ac.ir/~sarmad/word.a/euro.en',
                      nrec=2000, encode.sorc = 'UTF-8')
ss = Symmetrization ('http://www.um.ac.ir/~sarmad/word.a/euro.bg',
                     'http://www.um.ac.ir/~sarmad/word.a/euro.en',
                     nrec = 50, encode.sorc = 'UTF-8')
## End(Not run)
```
<span id="page-2-1"></span>align\_test.set *Computing One-to-Many Word Alignment Using a Parallel Corpus for a Given Test Set*

#### Description

For a given parallel corpus based on IBM Model 1, it aligns the words of a given sentence-aligned test set.

#### Usage

```
align_test.set(file_train1, file_train2,
              tst.set_sorc, tst.set_trgt,
              nrec = -1, nlen = -1,
              encode.sorc = 'unknown', encode.trgt = 'unknown',
              minlen1 = 5, maxlen1 = 40, minlen2 = 5, maxlen2 = 40,
              removePt = TRUE, all = FALSE, null.tokens = TRUE,
              iter = 3, f1 = 'fa', e1 = 'en',dtfile_path = NULL, file_align = 'alignment')
```
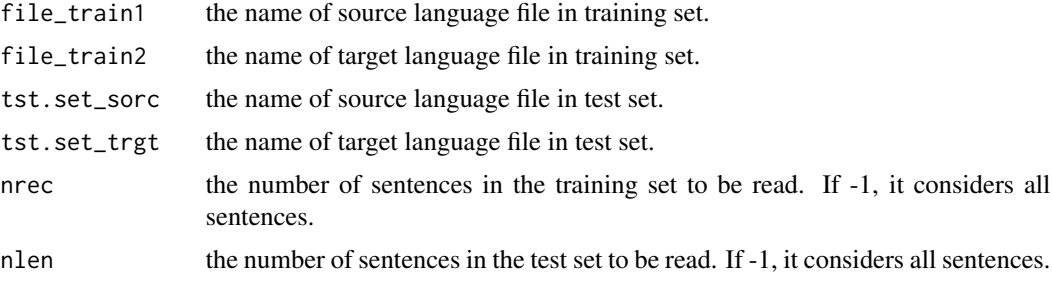

<span id="page-3-0"></span>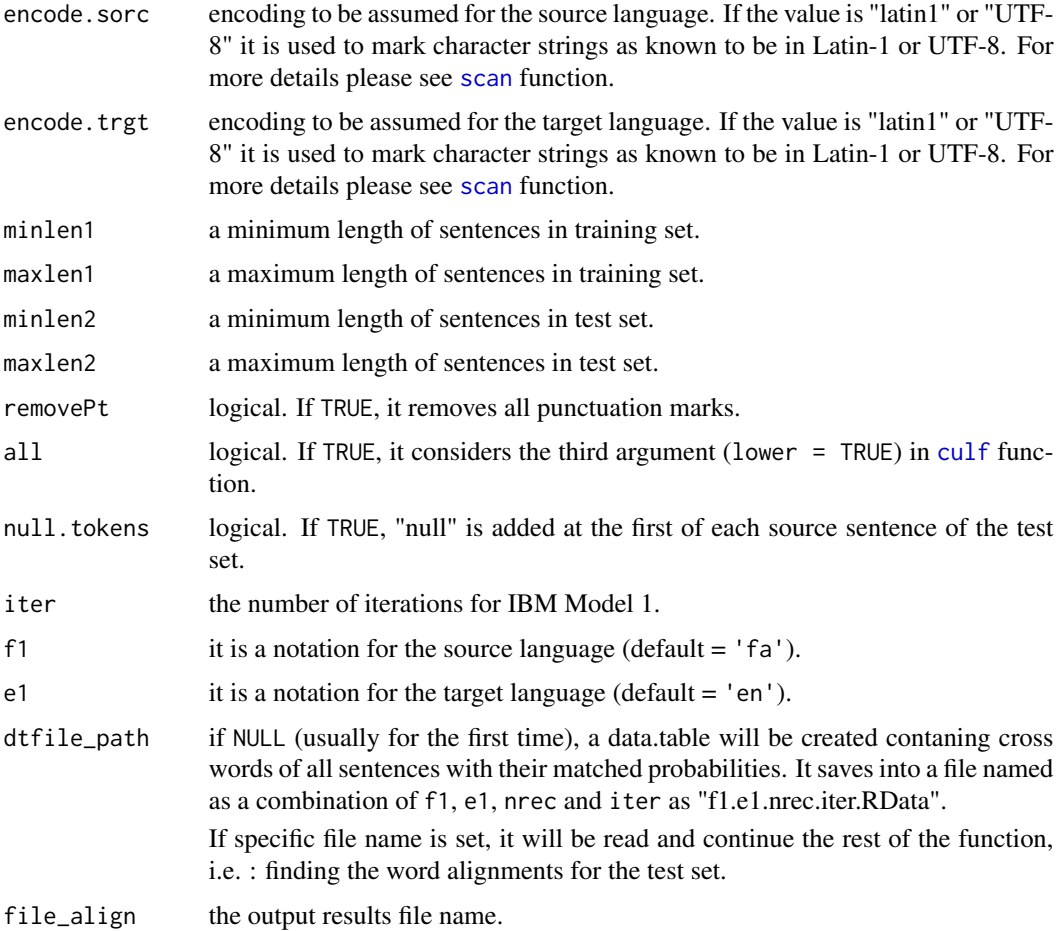

#### Details

If dtfile\_path = NULL, the following question will be asked:

"Are you sure that you want to run the word\_alignIBM1 function (It takes time)? (Yes/ No: if you want to specify word alignment path, please press 'No'.)

#### Value

an RData object as "file\_align.nrec.iter.Rdata".

#### Note

Note that we have a memory restriction and so just special computers with a high CPU and a big RAM can allocate the vectors of this function. Of course, it depends on the corpus size.

#### Author(s)

Neda Daneshgar and Majid Sarmad.

#### <span id="page-4-0"></span>cons.agn 5

#### References

Koehn P. (2010), "Statistical Machine Translation.", Cambridge University, New York.

Lopez A. (2008), "Statistical Machine Translation.", ACM Computing Surveys, 40(3).

Peter F., Brown J. (1990), "A Statistical Approach to Machine Translation.", Computational Linguistics, 16(2), 79-85.

Supreme Council of Information and Communication Technology. (2013), Mizan English-Persian Parallel Corpus. Tehran, I.R. Iran. Retrieved from http://dadegan.ir/catalog/mizan.

<http://statmt.org/europarl/v7/bg-en.tgz>

#### See Also

[word\\_alignIBM1](#page-17-1), [Evaluation1](#page-8-1), [scan](#page-0-0)

#### Examples

```
# Since the extraction of bg-en.tgz in Europarl corpus is time consuming,
# so the aforementioned unzip files have been temporarily exported to
# http://www.um.ac.ir/~sarmad/... .
# In addition, in this example we use the first five sentence pairs of training set as the
# test set.
## Not run:
ats = align_test.set ('http://www.um.ac.ir/~sarmad/word.a/euro.bg',
                      'http://www.um.ac.ir/~sarmad/word.a/euro.en',
                      'http://www.um.ac.ir/~sarmad/word.a/euro.bg',
                      'http://www.um.ac.ir/~sarmad/word.a/euro.en',
                       nrec = 100, nlen = 5, encode.sorc = 'UTF-8',)## End(Not run)
```
<span id="page-4-1"></span>cons.agn *Constructing Cross Tables of the Source Language Words vs the Target Language Words of Sentence Pairs*

#### Description

It is a function to create the cross tables of the source language words vs the target language words of sentence pairs as the gold standard or as the alignment matrix of another software. For the gold standard, the created cross table is filled by an expert. He/she sets '1' for Sure alignments and '2' for Possible alignments in cross between the source and the target words. For alignment results of another software, '1' in cross between each aligned source and target words is set by the user.

It works with two formats:

For the first format, it constructs a cross table of the source language words vs the target language words of a given sentence pair. Then, after filling as mentioned above sentence by sentence, it builds a list of cross tables and finally, it saves the created list as "file\_align.RData".

<span id="page-5-0"></span>In the second format, it creates an excel file with nrec sheets. Each sheet includes a cross table of the two language words related each sentence pair. The file is as "file\_align.xlsx". The created file to be filled as mentioned above.

#### Usage

```
cons.agn(tst.set_sorc, tst.set_trgt, nrec = -1,
       encode.sorc = 'unknown', encode.trgt = 'unknown',
       minlen = 5, maxlen = 40, removePt = TRUE,
       all = FALSE, null. tokens = TRUE, Format = c('R', 'Execl'),file_align = 'alignment')
```
#### Arguments

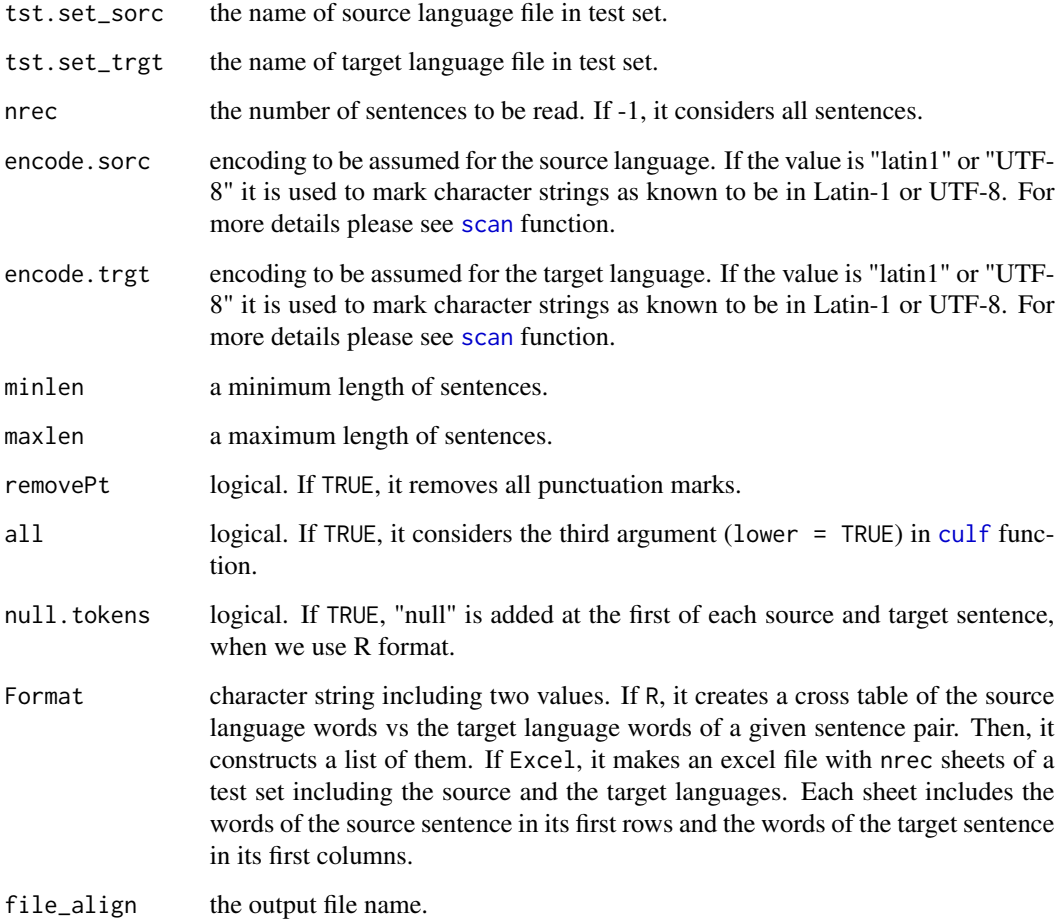

#### Value

an RData object as "file\_align.RData" or an excel file as "file\_align.xlsx".

<span id="page-6-0"></span>culf **7** 

#### Note

If you have not the non-ascii problem, you can set Format as 'R'.

If ypu assign Format to 'Excel', it is necessary to bring two notes into consideration. The first note is that in order to use the created excel file for [Evaluation1](#page-8-1) function, don't forget to use [ExcelToR](#page-9-1) function to convert the excel file into required R format. The second note focouses on this: ocassionally, there is a problem with 'openxlsx' package which is used in the function and it might be solved by 'installr::install.rtools() on Windows'.

#### Author(s)

Neda Daneshgar and Majid Sarmad.

#### References

Holmqvist M., Ahrenberg L. (2011), "A Gold Standard for English-Swedish Word Alignment.", NODALIDA 2011 Conference Proceedings, 106 - 113.

Och F., Ney H.(2003), "A Systematic Comparison Of Various Statistical Alignment Models.", 2003 Association for Computational Linguistics, J03-1002, 29(1).

#### See Also

[Evaluation1](#page-8-1), [ExcelToR](#page-9-1), [scan](#page-0-0)

#### Examples

## Not run:

```
cons.agn('http://www.um.ac.ir/~sarmad/word.a/source1.txt',
          'http://www.um.ac.ir/~sarmad/word.a/target1.txt',
           nrec = 5, encode.sorc = 'UTF-8')cons.agn('http://www.um.ac.ir/~sarmad/word.a/source1.txt',
          'http://www.um.ac.ir/~sarmad/word.a/target1.txt',
          nrec = 5, encode.sorc = 'UTF-8', Format = 'Excel')
## End(Not run)
```
<span id="page-6-1"></span>culf *Make a String's First n Characters Lowercase*

#### Description

Converts uppercase to lowercase letters for the first n characters of a character string.

#### Usage

 $\text{culf}(x, n = 1, \text{first} = \text{TRUE}, \text{second} = \text{FALSE}, \text{lower} = \text{FALSE})$ 

#### <span id="page-7-0"></span>Arguments

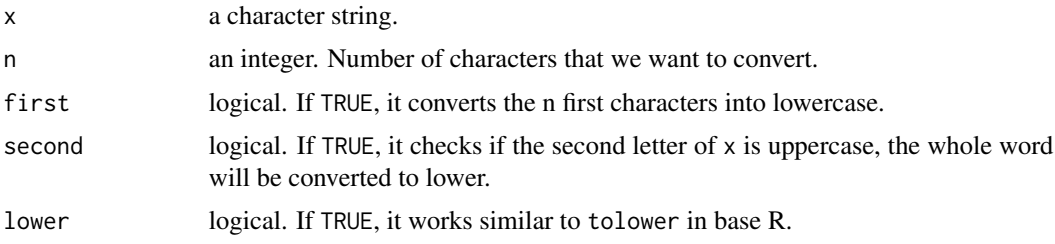

#### Details

It is a function to convert some uppercase letters into lowercase for which words with uppercase second letter. If [tolower](#page-0-0) in base R is used, it will be sometimes created a problem for proper nouns. Because, as we know, a name or proper noun starts with capital letter and we do not want to convert them into lowercase. But sometimes there are some words which are not a name or proper noun and displayed in capital letters. These words are the target of this function.

If we have a text of several sentences and we want to convert the first n letters of every sentence to lowercase, separately. We have to split text to sentences, furthermore we should consider first=TRUE and apply the function for each sentence (see the examples below).

If we have a list, it works fine.

#### Value

A character string.

#### Note

Because of all sentences begin with uppercase letters, first=TRUE is considered as a default. But, if the second character of a word be capital, it is usually concluded that all its characters are capital. In this case, you can consider second=TRUE. Of course, there are some exceptations in these cases that they can be ignored (see the examples below).

In general, if there are not a lot of proper nouns in your text string, we suggest you to use [tolower](#page-0-0) in base R. As an ability of this function, lower is considered as a third argument.

#### Author(s)

Neda Daneshgar and Majid Sarmad.

#### See Also

[tolower](#page-0-0)

#### Examples

# x is a list

x=list('W-A for an English-Persian Parallel Corpus (Mizan).','ALIGNMENT is a link between words.')

#### <span id="page-8-0"></span>Evaluation 1 and 200 and 200 and 200 and 200 and 200 and 200 and 200 and 200 and 200 and 200 and 200 and 200 and 200 and 200 and 200 and 200 and 200 and 200 and 200 and 200 and 200 and 200 and 200 and 200 and 200 and 200 a

```
\text{culf}(x, n=8) ## \text{culf}(x, n=8) is not a list
y='MT is the automatic translation. SMT is one of the methods of MT.'
culf(y) # only run for the first sentence
u1=unlist(strsplit(y, ". ", fixed = TRUE))
sapply(1:length(u1),function(x)culf(u1[x])) ## run for all sentences
h = 'It is a METHOD for this function.'
culf (h, second = TRUE) #only run for the first word
h1 = strsplit(h, '')[[1]]\text{culf(h1, second = TRUE)} # run for all words
```
<span id="page-8-1"></span>Evaluation1 *Evaluation of Word Alignment Quality*

#### Description

It measures Precision, Recall, AER, and F\_measurs metrics to evaluate the quality of word alignment.

#### Usage

```
Evaluation1(file_gold = 'gold.RData',
            file_align = 'alignment.-1.3.RData',
    agn = c('my.agn', 'an.agn'), alpha = 0.3)
```
#### Arguments

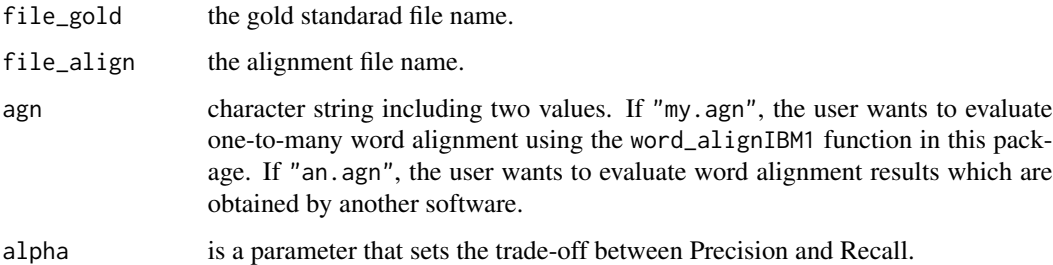

#### Details

To evaluate word alignment quality, we need to a "reference alignment" (a gold standard for the word alignment) of a test set. In order to read the gold into R format and to compare it with the word alignment results, the gold standard file name must be set in file\_gold.

#### Value

A list.

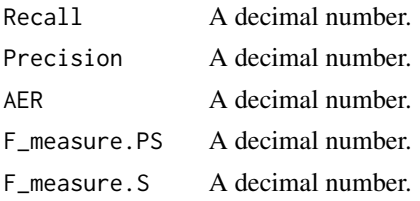

#### Author(s)

Neda Daneshgar and Majid Sarmad.

#### References

Fraser F., Marcu D. (2007), "MeasuringWord Alignment Quality for Statistical Machine Translation.", Computational Linguistics, 33(3), 293-303.

Koehn P. (2010), "Statistical Machine Translation.", Cambridge University, New York.

Och F., Ney H.(2003)."A Systematic Comparison Of Various Statistical Alignment Models.", 2003 Association for Computational Linguistics, J03-1002, 29(1).

Wang X. "Evaluation of Two Word Alignment Systems.", Final Thesis, Department of Computer and Information Science.

#### See Also

[cons.agn](#page-4-1), [align\\_test.set](#page-2-1), [word\\_alignIBM1](#page-17-1)

<span id="page-9-1"></span>ExcelToR *Converting Excel Files Into Required R Format*

#### Description

This function converts the excel files into required R format.

#### Usage

```
ExcelToR(file_align = 'alignment.xlsx', null.tokens = TRUE, len = len)
```
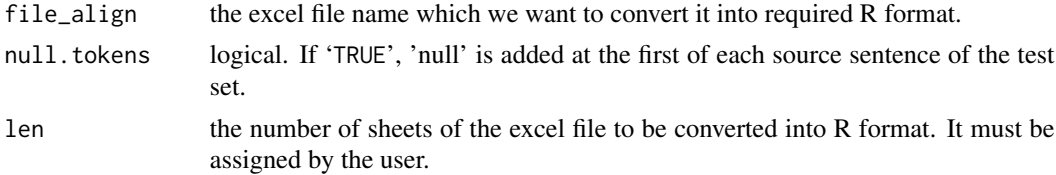

<span id="page-9-0"></span>

#### <span id="page-10-0"></span>mydictionary 11

#### Value

an RData object as 'file\_align.RData'.

#### Note

Note that in order to use the created excel file for the function [Evaluation1](#page-8-1), don't forget to use [ExcelToR](#page-9-1) function to convert the excel file into required R format.

#### Author(s)

Neda Daneshgar and Majid Sarmad.

#### See Also

[cons.agn](#page-4-1), [Evaluation1](#page-8-1)

<span id="page-10-1"></span>mydictionary *Building an Automatic Bilingual Dictionary*

#### Description

It builds an automatic bilingual dictionary of two languages based on given sentence-aligned parallel corpus.

#### Usage

```
mydictionary(file_train1, file_train2, nrec = -1,
            encode.sorc = 'unknown', encode.trgt = 'unknown',
         iter = 15, prob = 0.8, minlen = 5, maxlen = 40,
            lang1 = 'Farsi', lang2 = 'English', removePt = TRUE,
             dtfile_path = NULL, f1 = 'fa', e1 = 'en',result_file = 'mydictionaryResults')
```
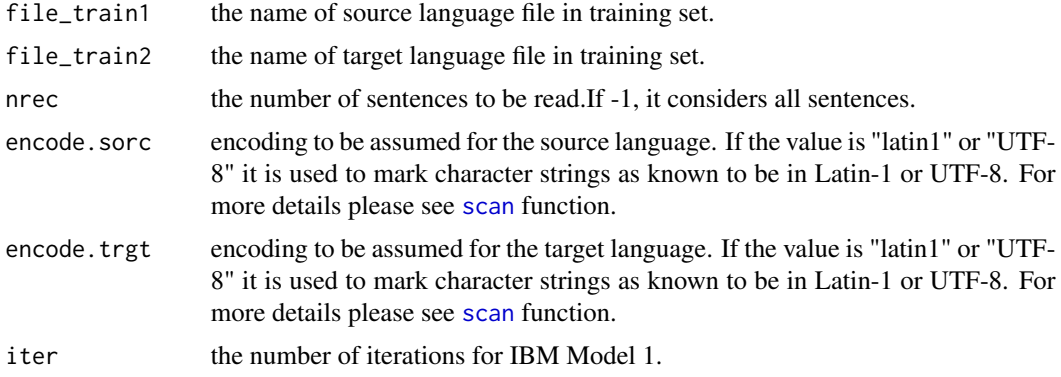

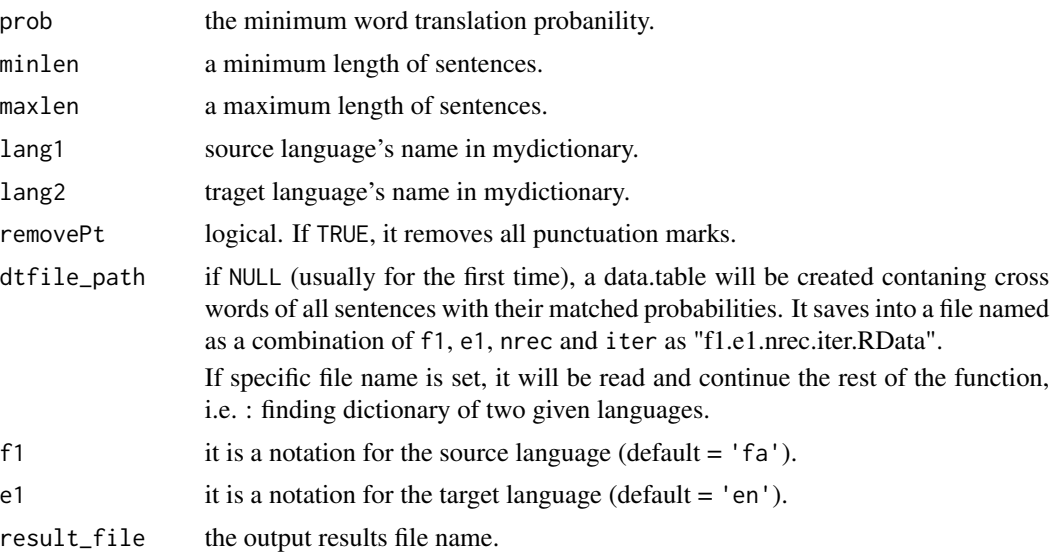

#### Details

The results depend on the corpus. As an example, we have used English-Persian parallel corpus named Mizan which consists of more than 1,000,000 sentence pairs with a size of 170 Mb. For the 10,000 first sentences, we have a nice dictionary. It just takes 1.356784 mins using an ordinary computer. The results can be found at

<http://www.um.ac.ir/~sarmad/word.a/mydictionary.pdf>

#### Value

A list.

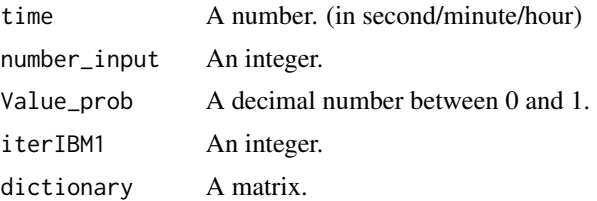

#### Note

Note that we have a memory restriction and just special computers with high cpu and big ram can allocate the vectors of this function. Of course, it depends on corpus size.

In addition, if  $dtfile$  path = NULL, the following question will be asked:

"Are you sure that you want to run the word\_alignIBM1 function (It takes time)? (Yes/ No: if you want to specify word alignment path, please press 'No'.)

#### Author(s)

Neda Daneshgar and Majid Sarmad.

#### <span id="page-12-0"></span>prepareData 13

#### References

Supreme Council of Information and Communication Technology. (2013), Mizan English-Persian Parallel Corpus. Tehran, I.R. Iran. Retrieved from http://dadegan.ir/catalog/mizan.

<http://statmt.org/europarl/v7/bg-en.tgz>

#### See Also

[scan](#page-0-0)

#### Examples

```
# Since the extraction of bg-en.tgz in Europarl corpus is time consuming,
# so the aforementioned unzip files have been temporarily exported to
# http://www.um.ac.ir/~sarmad/... .
## Not run:
dic1 = mydictionary ('http://www.um.ac.ir/~sarmad/word.a/euro.bg',
                     'http://www.um.ac.ir/~sarmad/word.a/euro.en',
                     nrec = 2000, encode.sorc = 'UTF-8', lang1 = 'BULGARIAN')
dic2 = mydictionary ('http://www.um.ac.ir/~sarmad/word.a/euro.bg',
                     'http://www.um.ac.ir/~sarmad/word.a/euro.en',
                      nrec = 2000, encode.sorc = 'UTF-8', lang1 = 'BULGARIAN',
                      removePt = FALSE)
## End(Not run)
```
prepareData *Initial Preparations of Bitext before the Word Alignment and the Evaluation of Word Alignment Quality*

#### Description

For a given Sentence-Aligned Parallel Corpus, it prepars sentence pairs as an input for [word\\_alignIBM1](#page-17-1) and [Evaluation1](#page-8-1) functions in this package.

#### Usage

```
prepareData(file1, file2, nrec = -1,
   encode.sorc = 'unknown', encode.trgt = 'unknown',
          minlen = 5, maxlen = 40, all = FALSE,removePt = TRUE, word_align = TRUE)
```
#### Arguments

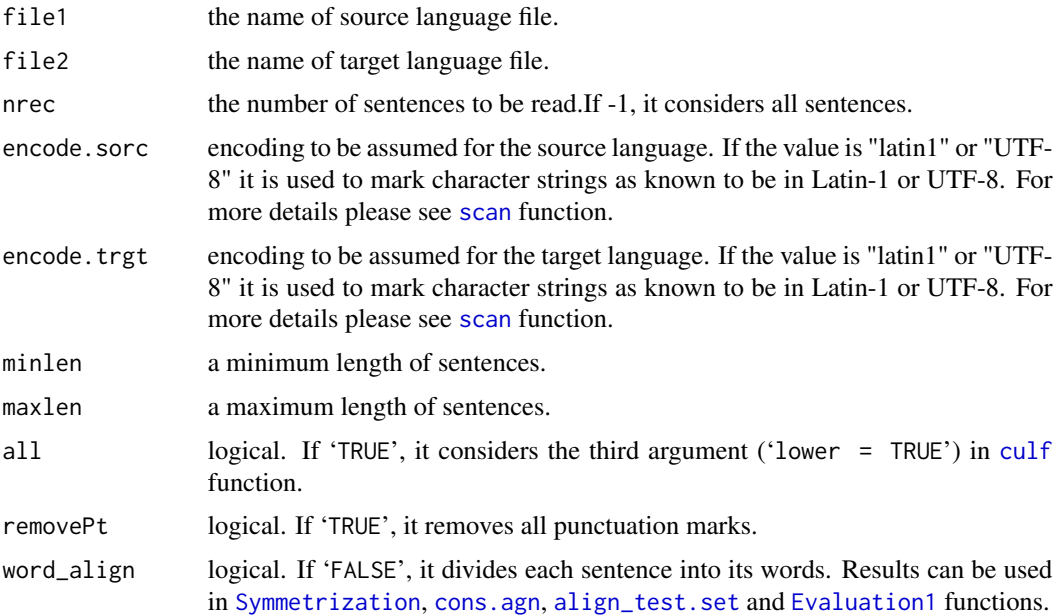

#### Details

It balances between source and target language as much as possible. For example, it removes extra blank sentences and equalization sentence pairs. Also, using [culf](#page-6-1) function, it converts the first letter of each sentence into lowercase. Moreover, it removes short and long sentences.

#### Value

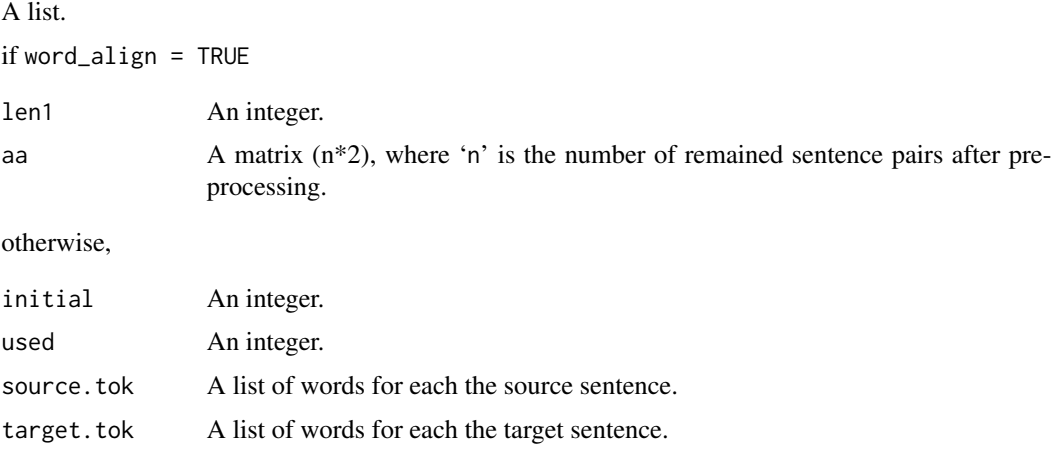

#### Note

Note that if there is a few proper nouns in the parallel corpus, we suggest you to set all=TRUE to convert all text into lowercase.

<span id="page-13-0"></span>

#### <span id="page-14-0"></span>square  $N$  15

#### Author(s)

Neda Daneshgar and Majid Sarmad.

#### References

Koehn P. (2010), "Statistical Machine Translation.", Cambridge University, New York.

#### See Also

[Evaluation1](#page-8-1), [culf](#page-6-1), [word\\_alignIBM1](#page-17-1), [scan](#page-0-0)

#### Examples

```
# Since the extraction of bg-en.tgz in Europarl corpus is time consuming,
# so the aforementioned unzip files have been temporarily exported to
# http://www.um.ac.ir/~sarmad/... .
## Not run:
aa1 = prepareData ('http://www.um.ac.ir/~sarmad/word.a/euro.bg',
                   'http://www.um.ac.ir/~sarmad/word.a/euro.en',
                    nrec = 20, encode.sorc = 'UTF-8')
aa2 = prepareData ('http://www.um.ac.ir/~sarmad/word.a/euro.bg',
                   'http://www.um.ac.ir/~sarmad/word.a/euro.en',
                    nrec = 20, encode.sorc = 'UTF-8', word_align = FALSE)
aa3 = prepareData ('http://www.um.ac.ir/~sarmad/word.a/euro.bg',
                   'http://www.um.ac.ir/~sarmad/word.a/euro.en',
                    nrec = 20, encode.sorc = 'UTF-8', removePt = FALSE)## End(Not run)
```
squareN *Finding Neighborhood Locations*

#### Description

Starting with the intersection of ef and fe alignment one by one and finding the square neighbors including the union and intersection, recursively.

#### Usage

squareN(fe, ef, n\_row)

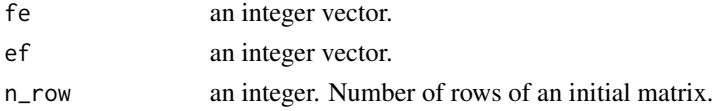

#### Value

An integer vector.

#### Author(s)

Neda Daneshgar and Majid Sarmad.

#### References

Koehn P. (2010), "Statistical Machine Translation.", Cambridge University, New York.

#### Examples

 $fe = c(1, 4, 2, 4, 2)$  $ef = c(3, 2, 1, 5)$  $n_{row} = 4$ squareN (fe, ef, n\_row)

<span id="page-15-1"></span>Symmetrization *Calculating Symmetric Word Alignment*

#### Description

It calculates source-to-target and target-to-source alignments using IBM Model 1, as well as symmetric word alignment models such as intersection, union, or grow-diag.

#### Usage

```
Symmetrization(file_train1, file_train2,
              method = c('union', 'intersection', 'grow-diag'),
              nrec = -1, encode.sorc = 'unknown', encode.trgt = 'unknown',
      iter = 4, minlen = 5, maxlen = 40, removePt = TRUE,
               all = FALSE, f1 = 'fa', e1 = 'en')
```

```
## S3 method for class 'symmet'
print(x, \ldots)
```
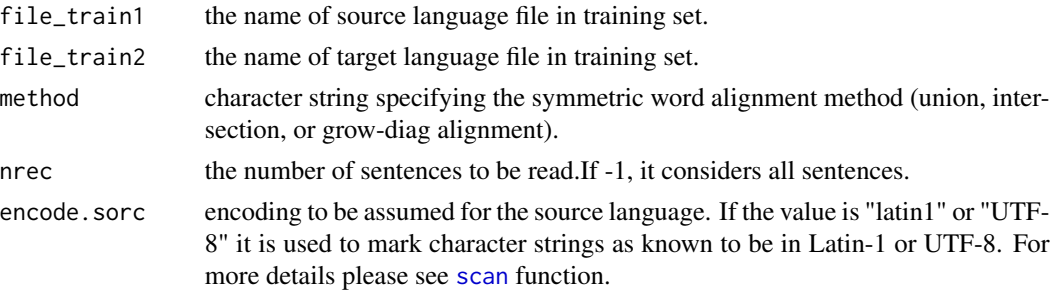

<span id="page-15-0"></span>

#### Symmetrization 17

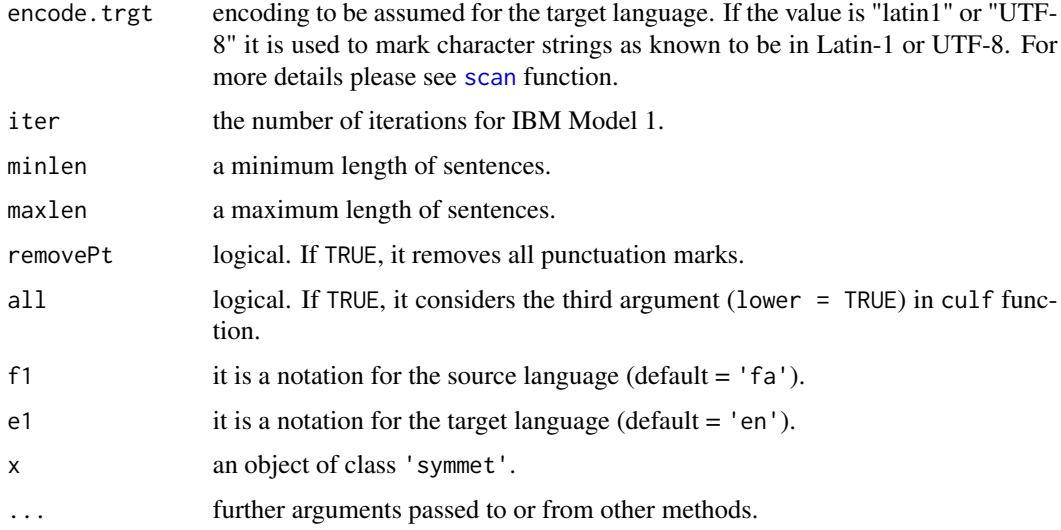

#### Details

Here, word alignment is not only a map of the target language to the source language and it is considered as a symmetric alignment such as union, or intersection, or grow-diag alignment.

#### Value

Symmetrization returns an object of class 'symmet'.

An object of class 'symmet' is a list containing the following components:

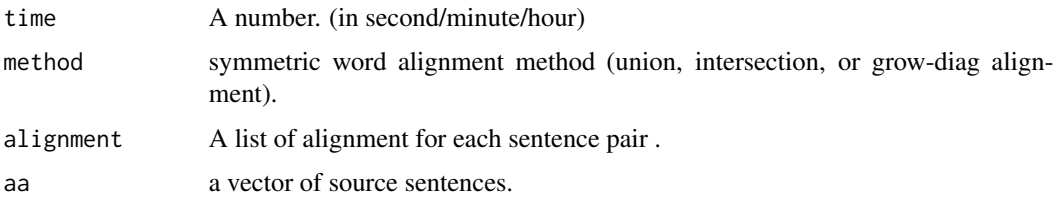

#### **Note**

Note that we have a memory restriction and just special computers with high cpu and big ram can allocate the vectors of this function. Of course, it depends on corpus size.

#### Author(s)

Neda Daneshgar and Majid Sarmad.

#### References

Koehn P. (2010), "Statistical Machine Translation.", Cambridge University, New York. <http://statmt.org/europarl/v7/bg-en.tgz>

#### See Also

[word\\_alignIBM1](#page-17-1), [scan](#page-0-0)

#### Examples

```
# Since the extraction of bg-en.tgz in Europarl corpus is time consuming,
# so the aforementioned unzip files have been temporarily exported to
# http://www.um.ac.ir/~sarmad/... .
## Not run:
S1 = Symmetrization ('http://www.um.ac.ir/~sarmad/word.a/euro.bg',
                     'http://www.um.ac.ir/~sarmad/word.a/euro.en',
                     nrec = 200, encode.sorc = 'UTF-8')
S2 = Symmetrization ('http://www.um.ac.ir/~sarmad/word.a/euro.bg',
                     'http://www.um.ac.ir/~sarmad/word.a/euro.en',
                     nrec = 200, encode.sorc = 'UTF-8', method = 'grow-diag')
## End(Not run)
```
<span id="page-17-1"></span>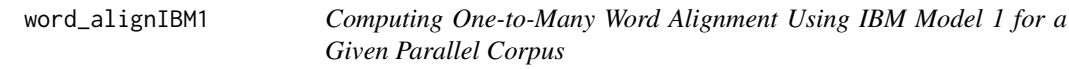

#### Description

For a given sentence-aligned parallel corpus, it aligns words in each sentence pair. Moreover, it calculates the expected length and vocabulary size of each language (source and taget language) and also shows word translation probability as a data.table.

#### Usage

```
word_alignIBM1(file_train1, file_train2, nrec = -1,
              encode.sorc = 'unknown', encode.trgt = 'unknown',
              iter = 5, minlen = 5, maxlen = 40,
              removePt = TRUE, all = FALSE,dtfile_path = NULL, f1 = "fa", e1 = "en",result_file = 'myResultIBM1', input = FALSE)
## S3 method for class 'alignment'
```

```
print(x, \ldots)
```
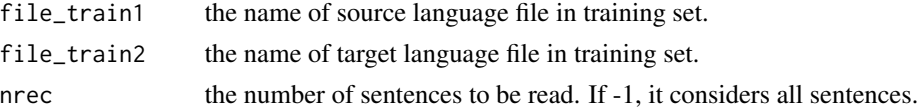

<span id="page-17-0"></span>

<span id="page-18-0"></span>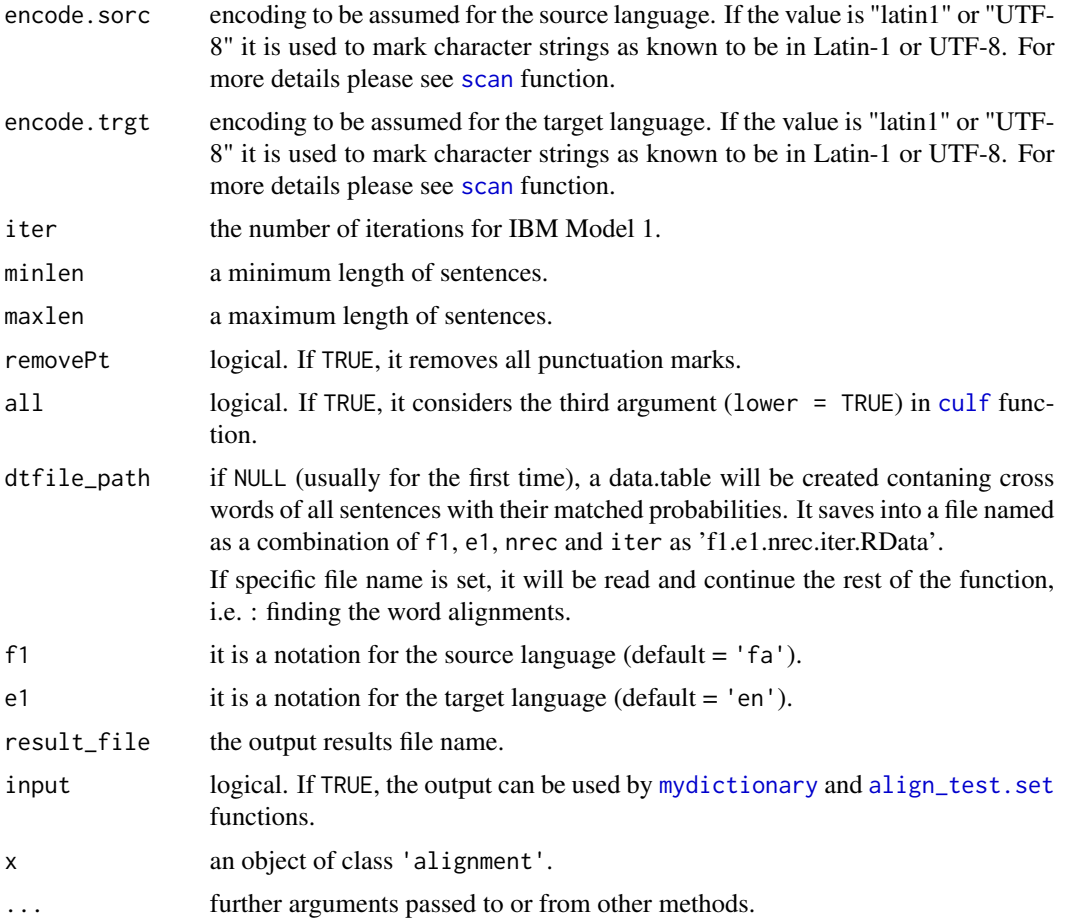

#### Details

Here, word alignment is a map of the target language to the source language.

The results depend on the corpus. As an example, we have used English-Persian parallel corpus named Mizan which consists of more than 1,000,000 sentence pairs with a size of 170 Mb. If all sentences are considered, it takes about 50.96671 mins using a computer with cpu: intel Xeon  $X5570$  2.93GHZ and Ram: 8\*8 G = 64 G and word alignment is good. But for the 10,000 first sentences, the word alignment might not be good. In fact, it is sensitive to the original translation type (lexical or conceptual). The results can be found at

[http://www.um.ac.ir/~sarmad/word.a/example\\_wordalignIBM1.pdf](http://www.um.ac.ir/~sarmad/word.a/example_wordalignIBM1.pdf)

#### Value

word\_alignIBM1 returns an object of class 'alignment'.

An object of class 'alignment' is a list containing the following components:

If 'input =  $TRUE'$ 

dd1 A data.table.

#### <span id="page-19-0"></span>Otherwise,

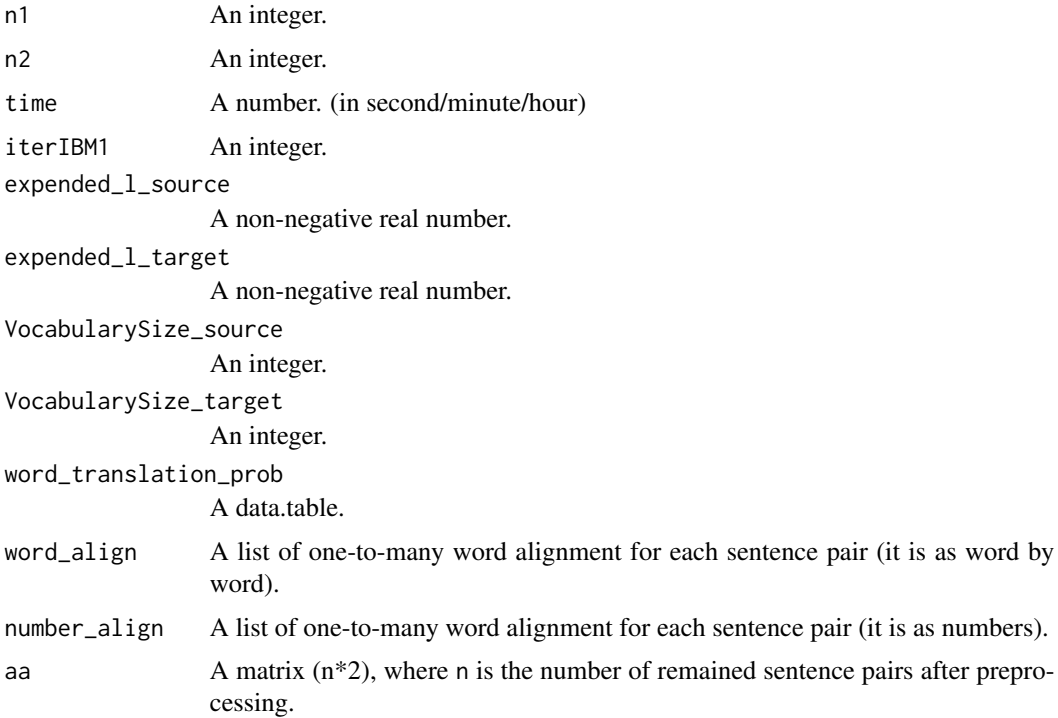

#### Note

Note that we have a memory restriction and so just special computers with a high CPU and a big RAM can allocate the vectors of this function. Of course, it depends on the corpus size.

#### Author(s)

Neda Daneshgar and Majid Sarmad.

#### References

Koehn P. (2010), "Statistical Machine Translation.", Cambridge University, New York.

Lopez A. (2008), "Statistical Machine Translation.", ACM Computing Surveys, 40(3).

Peter F., Brown J. (1990), "A Statistical Approach to Machine Translation.", Computational Linguistics, 16(2), 79-85.

Supreme Council of Information and Communication Technology. (2013), Mizan English-Persian Parallel Corpus. Tehran, I.R. Iran. Retrieved from http://dadegan.ir/catalog/mizan.

<http://statmt.org/europarl/v7/bg-en.tgz>

#### See Also

[align\\_test.set](#page-2-1), [Symmetrization](#page-15-1), [mydictionary](#page-10-1), [scan](#page-0-0)

#### word\_alignIBM1 21

#### Examples

```
# Since the extraction of bg-en.tgz in Europarl corpus is time consuming,
# so the aforementioned unzip files have been temporarily exported to
# http://www.um.ac.ir/~sarmad/... .
## Not run:
w1 = word_alignIBM1 ('http://www.um.ac.ir/~sarmad/word.a/euro.bg',
                     'http://www.um.ac.ir/~sarmad/word.a/euro.en',
                     nrec = 30, encode.sorc = 'UTF-8')
w2 = word_alignIBM1 ('http://www.um.ac.ir/~sarmad/word.a/euro.bg',
                     'http://www.um.ac.ir/~sarmad/word.a/euro.en',
                     nrec = 30, encode.sorc = 'UTF-8', removePt = FALSE)
```
## End(Not run)

# <span id="page-21-0"></span>Index

∗Topic package word.alignment-package, [2](#page-1-0)

align\_test.set, [3,](#page-2-0) *[10](#page-9-0)*, *[14](#page-13-0)*, *[19,](#page-18-0) [20](#page-19-0)*

cons.agn, [5,](#page-4-0) *[10,](#page-9-0) [11](#page-10-0)*, *[14](#page-13-0)* culf, *[4](#page-3-0)*, *[6](#page-5-0)*, [7,](#page-6-0) *[14,](#page-13-0) [15](#page-14-0)*, *[19](#page-18-0)*

Evaluation1, *[2](#page-1-0)*, *[5](#page-4-0)*, *[7](#page-6-0)*, [9,](#page-8-0) *[11](#page-10-0)*, *[13–](#page-12-0)[15](#page-14-0)* ExcelToR, *[7](#page-6-0)*, [10,](#page-9-0) *[11](#page-10-0)*

mydictionary, *[2](#page-1-0)*, [11,](#page-10-0) *[19,](#page-18-0) [20](#page-19-0)*

prepareData, [13](#page-12-0) print.alignment *(*word\_alignIBM1*)*, [18](#page-17-0) print.symmet *(*Symmetrization*)*, [16](#page-15-0)

scan, *[4](#page-3-0)[–7](#page-6-0)*, *[11](#page-10-0)*, *[13](#page-12-0)[–20](#page-19-0)* squareN, [15](#page-14-0) Symmetrization, *[2](#page-1-0)*, *[14](#page-13-0)*, [16,](#page-15-0) *[20](#page-19-0)*

tolower, *[8](#page-7-0)*

word.alignment *(*word.alignment-package*)*, [2](#page-1-0) word.alignment-package, [2](#page-1-0) word\_alignIBM1, *[2](#page-1-0)*, *[5](#page-4-0)*, *[10](#page-9-0)*, *[13](#page-12-0)*, *[15](#page-14-0)*, *[18](#page-17-0)*, [18](#page-17-0)